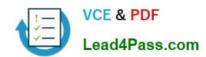

# 1Z0-1007<sup>Q&As</sup>

Oracle Procurement Cloud 2018 Implementation Essentials

## Pass Oracle 1Z0-1007 Exam with 100% Guarantee

Free Download Real Questions & Answers PDF and VCE file from:

https://www.lead4pass.com/1z0-1007.html

100% Passing Guarantee 100% Money Back Assurance

Following Questions and Answers are all new published by Oracle
Official Exam Center

- Instant Download After Purchase
- 100% Money Back Guarantee
- 365 Days Free Update
- 800,000+ Satisfied Customers

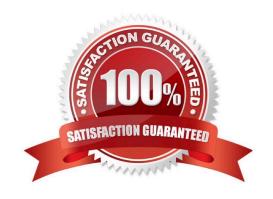

#### https://www.lead4pass.com/1z0-1007.html

2021 Latest lead4pass 1Z0-1007 PDF and VCE dumps Download

#### **QUESTION 1**

For external supplier self-service registration, you can define web pages and specify the URL for each page, for prospective and spend authorized suppliers. In Setup and Maintenance which task should be used for this purpose?

- A. Manage Server Configurations
- B. Configure Procurement Business Function
- C. Configure Requisitioning Business Function
- D. Configure Supplier Registration and Profile Change Requests

Correct Answer: B

Reference: https://docs.oracle.com/en/cloud/saas/procurement/19a/oapro/define-supplier-portal-configuration.html#OAPRO183852 3

#### **QUESTION 2**

Your customer wants to change the Need-by-Date of an open Purchase Order. To make this change, a Change Order is initiated by the customer and the request is now being reviewed by the supplier. What will be the status of the Purchase Order and the Change Order in the system?

- A. Purchase Order: Pending Supplier Acknowledgement; Change Order: Pending Supplier Acknowledgement
- B. Purchase Order: Open; Change Order: Pending Supplier Acknowledgement
- C. Purchase Order: Pending Supplier Acknowledgement; Change Order: Open
- D. Purchase Order: Open; Change Order: Open
- E. Purchase Order: Open; Change Order: New

Correct Answer: B

#### **QUESTION 3**

You defined an Approved Supplier List (ASL) with a Blanket Purchase Agreement (BPA) for requisitions. After you submit a requisition with the BPA as a source document, you found an approved requisition and automatically created PO (Purchase Order). However, the status of this PO was confirmed as "Incomplete" instead of "Open" as expected.

Identify two causes for this behavior. (Choose two.)

- A. The "Approval required for buyer modified lines" check box is deselected in the Configure Requisitioning Business Function.
- B. The "Enable negotiation approval" check box is deselected in the Configure Procurement Business Function.

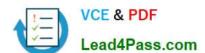

#### https://www.lead4pass.com/1z0-1007.html

2021 Latest lead4pass 1Z0-1007 PDF and VCE dumps Download

- C. The "Automatically submit for approval" check box is deselected in the BPA that was referenced from the requisition.
- D. The "Allow Purchase Order Approval" check box is deselected in the Manage Approved Supplier List Status, which assigned ASL\\'s status.

Correct Answer: AC

#### **QUESTION 4**

A replenishment requisition is created with the following details and imported through an open interface in Oracle Procurement Cloud:

Requisition date

Correct Answer: D

#### **QUESTION 5**

Your customer tells you that in their industry, the response document for an auction is called a `Proposal\\' instead of the default Oracle term `Bid\\', and that they would like to have all their negotiation documents reflect this terminology.

What would you do to meet this requirement?

- A. Create a Negotiation Style
- B. Create a Negotiation Type.
- C. Customize the Descriptive Flexfield.
- D. Create a Purchasing Document Style.
- E. Create a Negotiation Template.

Correct Answer: BE

Latest 1Z0-1007 Dumps

1Z0-1007 Study Guide

1Z0-1007 Braindumps

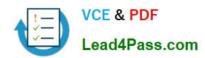

To Read the Whole Q&As, please purchase the Complete Version from Our website.

# Try our product!

100% Guaranteed Success

100% Money Back Guarantee

365 Days Free Update

**Instant Download After Purchase** 

24x7 Customer Support

Average 99.9% Success Rate

More than 800,000 Satisfied Customers Worldwide

Multi-Platform capabilities - Windows, Mac, Android, iPhone, iPod, iPad, Kindle

We provide exam PDF and VCE of Cisco, Microsoft, IBM, CompTIA, Oracle and other IT Certifications. You can view Vendor list of All Certification Exams offered:

https://www.lead4pass.com/allproducts

### **Need Help**

Please provide as much detail as possible so we can best assist you. To update a previously submitted ticket:

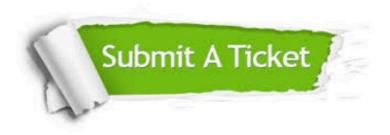

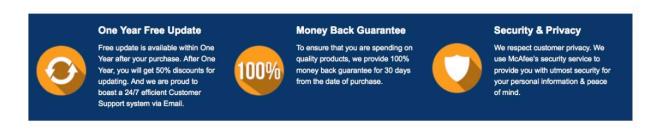

Any charges made through this site will appear as Global Simulators Limited.

All trademarks are the property of their respective owners.

Copyright © lead4pass, All Rights Reserved.